## ПРИЛОЖЕНИЕ 1 к письму ГКУ КК ЦОКО от 12.12.2012 № 435

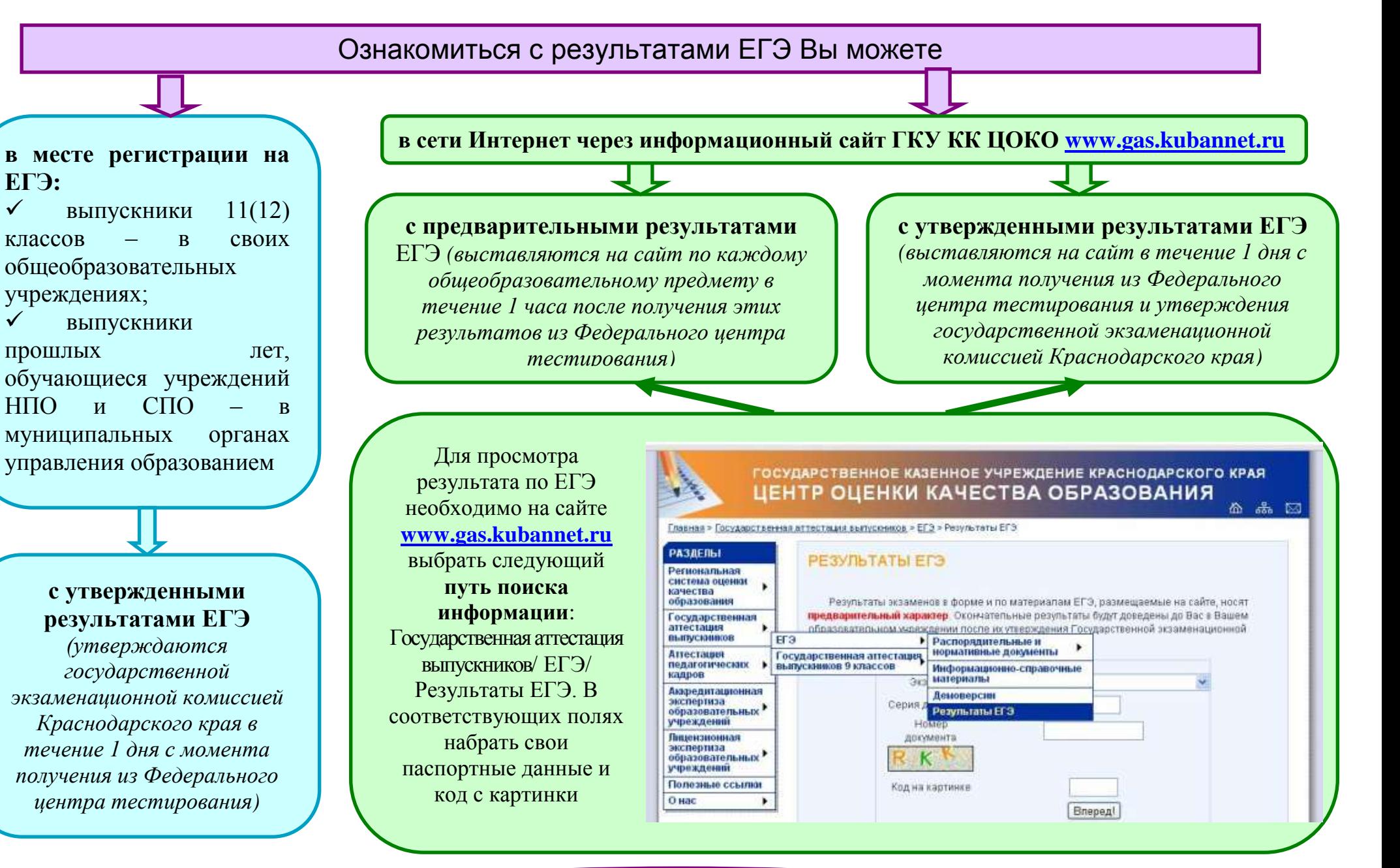

 **Желаем удачи!**